|                                                                                                    | Centre Number    |
|----------------------------------------------------------------------------------------------------|------------------|
|                                                                                                    |                  |
| Rewarding Learning                                                                                                    |                  |
|                                                                                                    | Candidate Number |
| General Certificate of Secondary Education<br>2014                                                                                                    |                  |
| Information and Communication<br>Technology (Full Course)<br>Unit 3: Understanding ICT<br>Systems in Everyday Use and<br>its Implications for Individuals,<br>Organisations, Society and<br>the Wider World<br>[GIT31]<br>WEDNESDAY 14 MAY, MORNING                                           | *GIT31*          |
|                                                                                                    |                  |
| TIME<br>2 hours.                                                                                                    |                  |
| INSTRUCTIONS TO CANDIDATES                                                                                                    |                  |
| Write your Centre Number and Candidate Number in<br>the top of this page.<br>Write your answers in the spaces provided in this qu<br>Complete in blue or black ink only. <b>Do not write in p</b><br>Answer <b>all eighteen</b> questions.                                                    | estion paper.    |
| INFORMATION FOR CANDIDATES<br>The total mark for this paper is <b>180</b> .<br>Figures in brackets printed down the right-hand side<br>marks awarded to each question or part question.<br>Quality of written communication will be assessed in<br><b>8</b> , <b>12(d)</b> and <b>14(d)</b> . |                  |
|                                                                                                    |                  |
| 8642.07 <b>R</b>                                                                                                    |                  |
|                                                                                                    |                  |

|                  |          |                                                                                                    | 2 Loane                                                                                                    |
|------------------|----------|----------------------------------------------------------------------------------------------------|----------------------------------------------------------------------------------------------------|
| <b>F</b>         |          |                                                                                                    |                                                                                                    |
| For qu           | uesti    |                                                                                                    | Examiner Only                                                                                                    |
| 1 (a             | i) WI    | hich statement is true about a smartcard chip?                                                                   | ž                                                                                                    |
|                  | Α        | A smartcard chip has less storage capacity than a magnetic stripe and data on a smartcard chip cannot be updated | i lanan<br>R                                                                                                    |
|                  | В        | A smartcard chip has less storage capacity than a magnetic stripe<br>and data on a smartcard chip can be updated |                                                                                                    |
|                  | С        | A smartcard chip has more storage capacity than a magnetic stripe and data on a smartcard chip can be updated    |                                                                                                    |
|                  | D        | A smartcard chip has more storage capacity than a magnetic stripe and data on a smartcard chip cannot be updated | 2 danne<br>Ru<br>2 danne                                                                                                    |
|                  |          | Answer [1]                                                                                                    | AT<br>December<br>2 Learnin                                                                                                    |
| (b               |          | well as a computer, the following are required to access the ernet:                                              | 2 A                                                                                                    |
|                  | Α        | Webcam, Telecommunications Line, Internet Service Provider                                                       | Zee                                                                                                    |
|                  | В        | Internet Service Provider, Telecommunications Line, Router                                                       |                                                                                                    |
|                  | С        | Telecommunications Line, Webcam, Router                                                                          | 2 Loonie                                                                                                    |
|                  | D        | Telecommunications Line, Internet Service Provider, Email                                                        |                                                                                                    |
|                  |          | Answer [1]                                                                                                    | j Lawara<br>Province<br>J Lawara                                                                                                    |
| (c               |          | hich of the following is not a function of a computer operating stem?                                            | Res and a second second s                                                                                                    |
|                  | Α        | It provides an interface for the user to interact with the hardware                                              |                                                                                                    |
|                  | В        | It allocates RAM to programs and data                                                                            | C.                                                                                                    |
|                  | С        | It controls peripheral devices                                                                                   | 2 Learner                                                                                                    |
|                  | D        | It provides Internet access                                                                                      |                                                                                                    |
|                  |          |                                                                                                    | 7.6000                                                                                                    |
|                  |          | Answer [1]                                                                                                    | Pro Pro Pro Pro Pro Pro Pro Pro Pro Pro                                                                                                    |
|                  |          |                                                                                                    | Res and the second second seco |
| 3642.07 <b>R</b> | <b>b</b> |                                                                                                    | Č.                                                                                                    |
| 0042.07 <b>R</b> |          |                                                                                                    | y Learnie                                                                                                    |

CONTRACTOR CONTRACTOR CONTRACTOR

Reserving Learning

| (d) |     | ect the statement which describes the function of a graphics itiser.    | Examiner Only<br>Marks Remar |
|-----|-----|-------------------------------------------------------------------------|------------------------------|
|     | Α   | A graphics digitiser prints high quality graphics                       |                              |
|     | В   | A graphics digitiser connects the monitor to the motherboard            |                              |
|     | С   | A graphics digitiser is the main electronic circuit board in a computer |                              |
|     | D   | A graphics digitiser uses a stylus to input data                        |                              |
|     |     | Answer [1]                                                              |                              |
| (e) | Exp | band the acronym USB:                                                   |                              |
|     | Α   | A Universal Serial Byte                                                 |                              |
|     | В   | A Uniform Serial Byte                                                   |                              |
|     | С   | A Universal Serial Bus                                                  |                              |
|     | D   | A Uniform Serial Bus                                                    |                              |
|     |     | Answer [1]                                                              |                              |
| (f) | Sel | ect the statement which is true about flash memory technology.          |                              |
|     | Α   | It has no moving parts and consumes very little power                   |                              |
|     | В   | It operates using read write heads and is used to store data            |                              |
|     | С   | It has no moving parts and requires a large power supply to operate     |                              |
|     | D   | It operates using read write heads and consumes very little power       |                              |
|     |     | Answer [1]                                                              |                              |
|     |     |                                                                         |                              |
|     |     |                                                                         |                              |
|     |     |                                                                         |                              |
|     |     |                                                                         |                              |
|     |     |                                                                         |                              |
|     |     |                                                                         | [Turn ov                     |

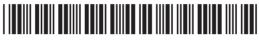

| (g)         | Wh | ich of the following are all features of digital television?                          |
|-------------|----|---------------------------------------------------------------------------------------|
|             | Α  | High levels of interference, poor quality picture and more channels                   |
|             | В  | Fewer channels, good quality picture and reduced interference                         |
|             | С  | Electronic programme guide, fewer channels and good quality picture                   |
|             | D  | More channels, electronic programme guide and good quality picture                    |
|             |    | Answer [1]                                                                            |
| (h)         | Go | od data portability means that:                                                       |
|             | Α  | The data stored uses very little storage space                                        |
|             | В  | The data cannot be transferred from one system to another                             |
|             | С  | The data can be easily transferred from one system to another                         |
|             | D  | The data stored uses a large amount of storage space                                  |
|             |    | Answer [1]                                                                            |
| (i)         | Se | ect the statement which is true about fibre optic cable.                              |
|             | Α  | Fibre optic cable carries data in pulses of light but is prone to interference        |
|             | В  | Fibre optic cable carries data as electronic signals and is not prone to interference |
|             | С  | Fibre optic cable carries data as electronic signals and is prone to interference     |
|             | D  | Fibre optic cable carries data in pulses of light and is not prone to interference    |
|             |    | Answer [1]                                                                            |
|             |    |                                                                                       |
|             |    |                                                                                       |
| 07 <b>R</b> |    |                                                                                       |

ÐŒ CCC-D G CEED ÐŒ CCD ÐŒ CEE DŒ GZZ ÐŒ CEE ÐŒ CEE ÐŒ GEÐ ÐŒ œ ÐŒ CEE D CE GGÐ D G G B B ÐŒ CCD ÐŒ ÐŒ GƏÐ DŒ CCC æ œ COD D CE GEE ÐŒ ÐŒ œ DŒ C 2 2 

CODE Transitio Learing TLEARING TLEARING T

| (j)              | Wh | ich of the following best describes an icon when using a GUI? |     | Examiner<br>Marks F | <sup>·</sup> Only<br>Remark |
|------------------|----|---------------------------------------------------------------|-----|---------------------|-----------------------------|
|                  | Α  | A graphic which has been cropped                              |     |                     |                             |
|                  | В  | A graphic representing a short cut to a program               |     |                     |                             |
|                  | С  | A graphic provided on a pull down menu                        |     |                     |                             |
|                  | D  | A graphic created when a program is opened                    |     |                     |                             |
|                  |    | Apower                                                        | [4] |                     |                             |
|                  |    | Answer                                                        | [1] |                     |                             |
|                  |    |                                                               |     |                     |                             |
|                  |    |                                                               |     |                     |                             |
|                  |    |                                                               |     |                     |                             |
|                  |    |                                                               |     |                     |                             |
|                  |    |                                                               |     |                     |                             |
|                  |    |                                                               |     |                     |                             |
|                  |    |                                                               |     |                     |                             |
|                  |    |                                                               |     |                     |                             |
|                  |    |                                                               |     |                     |                             |
|                  |    |                                                               |     |                     |                             |
|                  |    |                                                               |     |                     |                             |
|                  |    |                                                               |     |                     |                             |
|                  |    |                                                               |     |                     |                             |
|                  |    |                                                               |     |                     |                             |
|                  |    |                                                               |     |                     |                             |
|                  |    |                                                               |     |                     |                             |
|                  |    |                                                               |     |                     |                             |
|                  |    |                                                               |     |                     |                             |
|                  |    |                                                               |     |                     |                             |
|                  |    |                                                               |     |                     |                             |
|                  |    |                                                               |     | Total Que           | stion 1                     |
|                  |    |                                                               |     |                     |                             |
|                  |    |                                                               |     | Turp                | over                        |
| 8642.07 <b>R</b> |    |                                                               |     | Linuiti             |                             |

\*40GIT3105\*

**2** Below is a simple spreadsheet created by Anna. She runs a drama school and is trying to find out her potential profit based on how much she charges.

|   | Α               | В                             | С            | D                   | E               | F               | G            | Н        |
|---|-----------------|-------------------------------|--------------|---------------------|-----------------|-----------------|--------------|----------|
| 1 | Lesson<br>Name  | Day of<br>Week                | Venue        | Number<br>of people | Total<br>Income | Venue<br>Rental | Insurance    | Profit   |
| 2 | Poetry          | Monday                        | Study        | 22                  | £ 110.00        | £ 45.00         | £ 22.00      | £ 43.00  |
| 3 | Solo Drama      | Monday                        | Studio       | 10                  | £ 50.00         | £ 45.00         | £ 5.00       | £ 0.00   |
| 4 | X-FactorFun     | Tuesday                       | Main<br>Hall | 20                  | £ 100.00        | £ 60.00         | £ 5.00       | £ 35.00  |
| 5 | StrictlyDancing | Thursday                      | Main<br>Hall | 20                  | £ 100.00        | £ 70.00         | £ 5.00       | £ 25.00  |
| 6 |                 |                               |              |                     |                 |                 |              |          |
| 7 |                 |                               |              |                     |                 |                 | Total Profit | £ 103.00 |
| 8 |                 |                               |              |                     |                 |                 |              |          |
| 9 |                 | How<br>much will<br>I charge? | £ 5.00       |                     |                 |                 |              |          |

(a) Write down the formula you would expect to find in cell H7.

8642.07**R** 

[1]

Examiner Only Marks Remark

(b) In the table below, tick (✓) one formula that you would expect to find in cell H4.

| Formula  | Tick (✓) |
|----------|----------|
| D4-G4-F4 |          |
| E4+F4-G4 |          |
| E4-F4-G4 |          |

ÐŒ

#### \*40GIT3106\*

(c) Insurance is charged as shown below:

| Number of people    | Cost             |
|---------------------|------------------|
| Up to 20 people     | £5.00            |
| More than 20 people | £1.00 per person |

In the table below, tick ( $\checkmark$ ) **two** formulae that would give the correct result in cell G2.

| Formula           | Tick (✓) |
|-------------------|----------|
| lf(D2<=20,5,D2*1) |          |
| lf(D2>20,D2*1,5)  |          |
| lf(D2<=20,D2*1,5) |          |
| lf(D2>20,5,D2*1)  |          |

- (d) How can cell C9 be used to help predict profit?
- (e) Examine the Profit column. What advice would you give to Anna about each class she is running?
  - \_ [2]

\_\_\_\_\_ [2]

8642.07**R** 

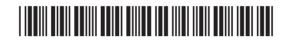

[Turn over

Examiner Only

Marks Remark

| 50 -<br>45 -<br>40 -                                       |                                                                        |                  |
|------------------------------------------------------------|------------------------------------------------------------------------|------------------|
| 35 -<br>30 -<br>25 -<br>20 -<br>15 -<br>10 -<br>5 -<br>0 - | Poetry     Solo Drama     X-FactorFun     StrictlyDancing              |                  |
| <br><br>(i)                                                | [3]<br>na wants to create the graph using a macro.<br>What is a macro? |                  |
| (ii)                                                       | [2]<br>Describe how a macro is created in a spreadsheet.               |                  |
|                                                            | [2]                                                                    | Total Question 2 |
|                                                            |                                                                        |                  |

20 CCC 1 Lawriny CCC CCCC Description

Reserving Learning 200 21 Learning 21 Learning 22 Reserving 22 Reserving

\*40GIT3108\*

#### DO NOT WRITE ON THIS PAGE

(Questions continue overleaf)

8642.07**R** 

[Turn over

# 

\*40GIT3109\*

- **3** Eleanor works for the NIGOLD Bank. The bank wishes to promote new student accounts.
  - (a) From the list below, tick (✓) two statements which are advantages of online banking.

| Statement                                         | Tick (√) |
|---------------------------------------------------|----------|
| The bank's employees can work from home           |          |
| Less staff will be needed in branches of the bank |          |
| Overheads such as building rental will be reduced |          |
| More branches of the bank will have to be opened  |          |

[2]

Examiner Only

Marks Remark

8642.07**R** 

### 

\*40GIT3110\*

| (b)              | Eleanor has been asked to explain online banking to new students<br>entering university. You have been asked to write her speaking notes<br>under the following headings. | Ex<br>Mai | aminer<br>ks R | Only<br>emark |
|------------------|----------------------------------------------------------------------------------------------------|-----------|----------------|---------------|
|                  | <ul> <li>Advantages of online banking to customers</li> <li>The importance of secure websites</li> <li>Encryption</li> </ul>                                              |           |                |               |
|                  | Write the speaking notes in the space provided.                                                                                                    |           |                |               |
|                  | Advantages of online banking to customers:                                                                                                    |           |                |               |
|                  |                                                                                                    | -         |                |               |
|                  |                                                                                                    | -         |                |               |
|                  |                                                                                                    | -         |                |               |
|                  |                                                                                                    | -         |                |               |
|                  |                                                                                                    | -         |                |               |
|                  | The importance of secure websites:                                                                                                    |           |                |               |
|                  |                                                                                                    | -         |                |               |
|                  |                                                                                                    | -         |                |               |
|                  |                                                                                                    | -         |                |               |
|                  |                                                                                                    | -         |                |               |
|                  |                                                                                                    | -         |                |               |
|                  | Encryption:                                                                                                    |           |                |               |
|                  |                                                                                                    | -         |                |               |
|                  |                                                                                                    | -         |                |               |
|                  |                                                                                                    | -         |                |               |
|                  |                                                                                                    | Tota      | I Ques         | stion 3       |
|                  | [6]                                                                                                    |           |                |               |
| 9640 07 <b>D</b> |                                                                                                    | ר]        | Turn           | over          |
| 8642.07 <b>R</b> |                                                                                                    |           |                |               |

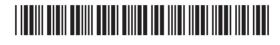

| The           | stside College allows pupils from another school to study GCSE ICT<br>ese pupils use the Virtual Learning Environment (VLE) and video<br>ferencing for their studies. | Examiner Or<br>Marks Ren | a description                                                                                                    |
|---------------|----------------------------------------------------------------------------------------------------|--------------------------|----------------------------------------------------------------------------------------------------|
| (a)           | Apart from uploading and downloading materials, explain <b>two</b> other features of the VLE which could be used to teach GCSE ICT.                                   |                          | i Antitiq<br>Restrict<br>i Careford<br>i Careford<br>Restrict<br>Restrict<br>Restric |
|               | 2                                                                                                    |                          | 2 Learning<br>Roused<br>2 Learning<br>Roused<br>Roused                                                                                                    |
| (b)           | Explain <b>two</b> disadvantages to the pupils of using the VLE to teach them.                                                                                        | [4]                      |                                                                                                    |
|               | 1                                                                                                    |                          |                                                                                                    |
|               | 2                                                                                                    | [4]                      |                                                                                                    |
|               |                                                                                                    |                          |                                                                                                    |
|               |                                                                                                    |                          |                                                                                                    |
|               |                                                                                                    |                          | j Lawing<br>Ramin<br>J.Lawing<br>J.Lawing<br>Diaming                                                                                                    |
|               |                                                                                                    |                          | De lastrig<br>Lastrig<br>Lastrig<br>Lastrig                                                                                                    |
| 2.07 <b>R</b> |                                                                                                    |                          |                                                                                                    |

\*40GIT3112\*

Roarding Learning

Reactly Learning

| (c)              |       | en the school is using video conferencing they must ensure they e enough bandwidth.          | Examin<br>Marks | er Only<br>Remark |
|------------------|-------|----------------------------------------------------------------------------------------------|-----------------|-------------------|
|                  |       | Apart from a computer, list <b>three</b> items of equipment required for video conferencing. |                 |                   |
|                  |       | 1                                                                                            |                 |                   |
|                  |       | 2                                                                                            |                 |                   |
|                  |       | 3 [3]                                                                                        |                 |                   |
|                  | (ii)  | What is bandwidth?                                                                           |                 |                   |
|                  |       | [2]                                                                                          |                 |                   |
|                  |       |                                                                                              |                 |                   |
|                  | (iii) | How can bandwidth affect video conferencing?                                                 |                 |                   |
|                  |       | [2]                                                                                          |                 |                   |
|                  |       |                                                                                              |                 |                   |
|                  |       |                                                                                              |                 |                   |
|                  |       |                                                                                              |                 |                   |
|                  |       |                                                                                              |                 |                   |
|                  |       |                                                                                              |                 |                   |
|                  |       |                                                                                              |                 |                   |
|                  |       |                                                                                              |                 |                   |
|                  |       |                                                                                              | Total Qu        | lestion 4         |
|                  |       |                                                                                              |                 |                   |
| 8642.07 <b>R</b> |       |                                                                                              | [Tur            | n over            |
| 0072.0/K         |       |                                                                                              |                 |                   |

|       |             |                                                                                                    |                                                                                 | Rowarding I                                                                                                    |
|-------|-------------|----------------------------------------------------------------------------------------------------|---------------------------------------------------------------------------------|----------------------------------------------------------------------------------------------------|
| 5     | carl        | n runs a successful printing business. He is concerned about the<br>con footprint his company is creating and the impact of his business on<br>environment. | Examiner Only<br>Marks Remark                                                   |                                                                                                    |
|       | (a)         | State what is meant by a carbon footprint and give <b>two</b> ways in which it impacts on the environment.                                                  | 2 Lawring<br>Concentry L<br>December 2<br>2 Lawring<br>December 2<br>Newscrup L | Researching I                                                                                                    |
|       |             |                                                                                                    |                                                                                 | CCC<br>Rewarding I                                                                                                    |
|       |             | [3]                                                                                                    |                                                                                 |                                                                                                    |
|       |             | [0]                                                                                                    |                                                                                 | Learning<br>Concerning<br>Annual of the<br>Annual of the                                                                                                    |
|       |             |                                                                                                    |                                                                                 |                                                                                                    |
|       |             |                                                                                                    | CCC<br>Reserving L                                                              | CCE<br>Researching I                                                                                                    |
|       |             |                                                                                                    | CCC<br>Reserving L                                                              | CCE<br>Rewarding I                                                                                                    |
|       |             |                                                                                                    |                                                                                 | Corritory<br>Coccession<br>Promotectory<br>Coccession<br>Coccession |
|       |             |                                                                                                    | CCC<br>Presenting L                                                             | CCC<br>Researching i                                                                                                    |
| 8642. | 07 <b>R</b> |                                                                                                    | GG<br>Reserving L                                                               | Learning                                                                                                    |
|       |             |                                                                                                    |                                                                                 | CCC<br>Rewarding I                                                                                                    |
|       |             | *40GIT3114*                                                                                                    | CCC<br>Presenting L                                                             |                                                                                                    |

| (b)              | John has collected data about his company. Below is a section of the data.                                                                                                    | Examiner Only<br>Marks Remark |
|------------------|----------------------------------------------------------------------------------------------------|-------------------------------|
|                  | There are 40 networked computers with old style CRT monitors<br>There are 18 high quality colour laser printers which are always switched on<br>The company uses 2 million sheets of paper each year<br>The company has 15 old computers which do not work |                               |
|                  |                                                                                                    |                               |
|                  | Discuss <b>three</b> ways in which John could help reduce his company's carbon footprint by making reference to the information provided above.                                                                                                    |                               |
|                  |                                                                                                    |                               |
|                  |                                                                                                    |                               |
|                  |                                                                                                    |                               |
|                  |                                                                                                    |                               |
|                  |                                                                                                    |                               |
|                  |                                                                                                    |                               |
|                  |                                                                                                    |                               |
|                  |                                                                                                    |                               |
|                  |                                                                                                    |                               |
|                  |                                                                                                    |                               |
|                  | [6]                                                                                                    |                               |
|                  | [0]                                                                                                    |                               |
|                  |                                                                                                    |                               |
|                  |                                                                                                    | Total Question 5              |
|                  |                                                                                                    |                               |
| 8642.07 <b>R</b> |                                                                                                    | [Turn over                    |
|                  |                                                                                                    |                               |

|                         | om the list below, tick                                                                                                | k (✓) the most a                                              |                                        |                                               |                    | Roy                                                                                                    |
|-------------------------|----------------------------------------------------------------------------------------------------|---------------------------------------------------------------|----------------------------------------|-----------------------------------------------|--------------------|----------------------------------------------------------------------------------------------------|
|                         | iting pictures.                                                                                                    |                                                               | opropriate softwa                      | are package fo                                | or                 |                                                                                                    |
|                         | Software Pac                                                                                                    | kage                                                          | Tick (✓)                               |                                               |                    | y Learning                                                                                                    |
|                         | Presentation S                                                                                                    | Software                                                      |                                        |                                               |                    | The Res                                                                                                    |
|                         | Database Soft                                                                                                    | tware                                                         |                                        |                                               |                    | G                                                                                                    |
|                         | Graphics Soft                                                                                                    | ware                                                          |                                        |                                               |                    | y Learning                                                                                                    |
|                         | Spreadsheet S                                                                                                    | Software                                                      |                                        | ſ                                             | [1]                |                                                                                                    |
|                         |                                                                                                    |                                                               |                                        | L                                             |                    | G                                                                                                    |
|                         | ith sends the picture                                                                                                  |                                                               |                                        | ned in a                                      |                    | 2. Deserving                                                                                                    |
| zip                     | pped folder. He canno                                                                                                  | ot open the folde                                             | ۶۲.                                    |                                               |                    | Re                                                                                                    |
| (i)                     | Give <b>one</b> reason w                                                                                               | vhy Ahmed may                                                 | not be able to op                      | oen the zipped                                | d                  | ; Learning                                                                                                    |
|                         | folder.                                                                                                    |                                                               |                                        |                                               |                    | Real<br>E                                                                                                    |
|                         |                                                                                                    |                                                               |                                        |                                               |                    |                                                                                                    |
|                         |                                                                                                    |                                                               |                                        |                                               |                    | G                                                                                                    |
|                         |                                                                                                    |                                                               |                                        | [                                             | [1]                | Rem<br>Per                                                                                                    |
|                         |                                                                                                    |                                                               |                                        | [                                             | [1]                |                                                                                                    |
| (ii)                    | State <b>two</b> benefits                                                                                              | of sending items                                              | s by email in this                     |                                               | [1]                |                                                                                                    |
| (ii)                    |                                                                                                    | _                                                             | -                                      | format.                                       | [1]                |                                                                                                    |
| (ii)                    | 1                                                                                                    |                                                               |                                        | format.                                       | _                  | i j. Lavarda<br>J. J. Anna<br>J. Lavarda<br>J. Lavarda<br>J. Lavarda<br>J. Lavarda<br>J. Lavarda<br>J. Lavarda                                                                                                    |
| (ii)                    |                                                                                                    |                                                               |                                        | format.                                       | <br>[1]<br><br>[2] |                                                                                                    |
|                         | 1<br>2                                                                                                    |                                                               |                                        | format.                                       | [2]                |                                                                                                    |
| <b>(c)</b> In           | 1                                                                                                    | the <b>three</b> differen                                     | nt types of data fi                    | format.<br>[<br>iles containec                | <br>[2]            | i J. Anarding<br>J. J. Anarding<br>J. J. Anarding<br>J. J. Anarding<br>J. Anarding<br>J. Anarding J. Anarding<br>J. Anarding<br>J. Anar |
| <b>(c)</b> In<br>in     | <ol> <li>1</li> <li>2</li> <li>the table below are t</li> </ol>                                                        | the <b>three</b> different the following file                 | nt types of data fi                    | format.<br>[<br>iles containec                | <br>[2]            | i J. Acording<br>J. J. Acording<br>J. J. Acording J. J. Acording<br>J. J. Acording J. J. Acording J. J. A                                                                                                    |
| (c) In<br>in<br>Mf      | <ol> <li></li> <li>2</li> <li>the table below are t<br/>Ruth's folder. Place t</li> </ol>                              | the <b>three</b> different the following file                 | nt types of data fi<br>extensions JPE0 | format.<br>[<br>iles containec                | <br>[2]            |                                                                                                    |
| (c) In<br>in<br>MF      | <ol> <li></li> <li>2</li> <li>the table below are t<br/>Ruth's folder. Place t<br/>P3 with the correct data</li> </ol> | the <b>three</b> different<br>the following file<br>ata file. | nt types of data fi<br>extensions JPE0 | format.<br>[<br>iles containec                | <br>[2]            |                                                                                                    |
| (c) In<br>in<br>MF      | 1<br>2<br>the table below are t<br>Ruth's folder. Place t<br>P3 with the correct da                                    | the <b>three</b> different<br>the following file<br>ata file. | nt types of data fi<br>extensions JPE0 | format.<br>[<br>iles containec                | <br>[2]            |                                                                                                    |
| (c) In<br>in<br>Mf<br>Ø | 1<br>2<br>the table below are t<br>Ruth's folder. Place t<br>P3 with the correct da<br>rata file                       | the <b>three</b> different<br>the following file<br>ata file. | nt types of data fi<br>extensions JPE0 | format.<br>[<br>iles containec<br>G, MPEG and | <br>[2]            | i Lawrey<br>i Lawrey<br>i Lawrey                                                                                                    |

20 CC CED De CE

CCC-DE

| <b>7</b> B       | arcodes are used widely in supermarkets.                                                                                                    |       | Examine<br>Marks | er Only<br>Remark |
|------------------|----------------------------------------------------------------------------------------------------|-------|------------------|-------------------|
| (a               | ) Apart from the check digit state <b>two</b> other pieces of information storn a barcode.                                                                              | ored  |                  |                   |
|                  | 1                                                                                                    |       |                  |                   |
|                  | 2                                                                                                    | _ [2] |                  |                   |
| (k               | ) The vast majority of supermarkets have installed EFTPOS. These systems record sales transactions and allow customers to pay for purchases.                            |       |                  |                   |
|                  | Describe the input, processing and output components of a typical EFTPOS system and state how they are used when a customer arrives at the checkout to make a purchase. |       |                  |                   |
|                  |                                                                                                    |       |                  |                   |
|                  |                                                                                                    |       |                  |                   |
|                  |                                                                                                    |       |                  |                   |
|                  |                                                                                                    |       |                  |                   |
|                  |                                                                                                    |       |                  |                   |
|                  |                                                                                                    |       |                  |                   |
|                  |                                                                                                    |       |                  |                   |
|                  |                                                                                                    | _ [6] |                  |                   |
|                  |                                                                                                    |       | Total Qu         | estion 7          |
|                  |                                                                                                    |       | [Turi            | n over            |
| 3642.07 <b>F</b> |                                                                                                    |       |                  |                   |

| The number of people who shop online is increasing. There are                        | Examiner Only    |
|--------------------------------------------------------------------------------------|------------------|
| advantages for both the customer and the company.                                    | Marks Remark     |
| Discuss <b>three</b> advantages for a company when using a website to sell products. |                  |
|                                                                                      |                  |
|                                                                                      |                  |
|                                                                                      |                  |
|                                                                                      |                  |
|                                                                                      |                  |
|                                                                                      |                  |
|                                                                                      |                  |
|                                                                                      |                  |
|                                                                                      |                  |
|                                                                                      |                  |
| [6]                                                                                  |                  |
|                                                                                      |                  |
|                                                                                      |                  |
|                                                                                      |                  |
|                                                                                      |                  |
|                                                                                      |                  |
|                                                                                      |                  |
|                                                                                      | Total Question 8 |
|                                                                                      |                  |
| 42.07 <b>R</b>                                                                       |                  |
|                                                                                      |                  |
|                                                                                      |                  |
|                                                                                      |                  |

CCCC-De Ce

| l Tables 🔍 «  | VIDEO                                     |                     |                                          |                                     |  |
|---------------|-------------------------------------------|---------------------|------------------------------------------|-------------------------------------|--|
| IDEO 🏦        | Field Name<br>VideoNumber                 | Data Type<br>Number | Video Number                             | Description<br>Primary or Key field |  |
| VIDEO : Table | Video Title                               | Number              | Title of the video                       |                                     |  |
|               | Genre<br>Release Date                     |                     | Classification of t<br>Date video releas | he Video, e.g Comedy, War etc<br>ed |  |
|               | InStock                                   |                     | Is the video in sto                      | ock                                 |  |
| -             |                                           |                     |                                          |                                     |  |
|               | e table below inse<br>ture. The first one | is completed        | d for you.                               | in the Video table                  |  |
|               | Field Nam                                 | -                   | Data Type                                | _                                   |  |
|               | VideoNum                                  | ber                 | Number                                   | _                                   |  |
|               | VideoTitle                                |                     |                                          |                                     |  |
|               | Genre                                     |                     |                                          |                                     |  |
|               | Release D                                 | ate                 |                                          |                                     |  |
|               | InStock                                   |                     |                                          | [4]                                 |  |
| • •           | e data must be er<br>ence below by ins    |                     | rrect words fro<br>e<br>eck              | Complete the om the list provided.  |  |

DC -333 ÐŒ CEE D G CED 20 66 COD ÐŒ GED D G GOD ÐŒ CEE ÐŒ GEÐ D G CED 20 00 COD ÐŒ DC ÐŒ CED ÐŒ CEE ÐŒ COD D CG COD ØŒ GGÐ ÐŒ GGÐ ÐŒ GEE) 20 66 CEE GƏƏ ÐŒ

Description

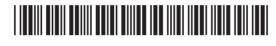

| Field Name                        | Data Type                                     | Description                          | n   |
|-----------------------------------|-----------------------------------------------|--------------------------------------|-----|
| eoNumber                          | Number                                        | Video Number - Primary or Key field  |     |
| n the figure abo<br>rimary or Key |                                               | er field is shown and described as a |     |
| c) Why is a Pr                    | imary or Key field ne                         | ecessary in the Video table?         |     |
|                                   |                                               | [                                    | [1] |
|                                   | also created. The dia<br>an and Video tables. | agram below shows the relationship   |     |
| VIDEO                             |                                               | LOAN                                 |     |
| VIDEO                             |                                               |                                      |     |
|                                   |                                               |                                      |     |
| d) From the lis<br>and Loan ta    | ables.                                        | relationship shown between the Vide  | ÷O  |
|                                   | Type of Relation                              |                                      | 90  |
|                                   | ables. Type of Relation One-to-One            |                                      | 2O  |
|                                   | Type of Relation<br>One-to-One<br>One-to-Many |                                      | ÷O  |
|                                   | ables. Type of Relation One-to-One            | Iship Tick (✓)                       | 20  |
|                                   | Type of Relation<br>One-to-One<br>One-to-Many | Iship Tick (✓)                       |     |
|                                   | Type of Relation<br>One-to-One<br>One-to-Many | Iship Tick (✓)                       |     |
|                                   | Type of Relation<br>One-to-One<br>One-to-Many | Iship Tick (✓)                       |     |
|                                   | Type of Relation<br>One-to-One<br>One-to-Many | Iship Tick (✓)                       |     |
|                                   | Type of Relation<br>One-to-One<br>One-to-Many | Iship Tick (✓)                       |     |
|                                   | Type of Relation<br>One-to-One<br>One-to-Many | Iship Tick (✓)                       |     |

20 CC y Learning Researching I G

Ͼ

<u>cee</u> ÐŒ

| 10110     | hly Vid              | eo Returned                                 | Report                      |                            |            |
|-----------|----------------------|---------------------------------------------|-----------------------------|----------------------------|------------|
| First Nam | e Surname            | Title                                       |                             | Price Returned             |            |
| William   | Black                |                                             |                             |                            |            |
|           |                      | Ice Age                                     |                             | £2.50 🗹                    |            |
|           |                      |                                             |                             | £2.50                      |            |
| Kalif     | Omar                 |                                             |                             | -                          |            |
|           |                      | The Matrix<br>Perfect Storm                 |                             | £3.00 🗹                    |            |
|           |                      | Big Daddy                                   |                             | £3.00 🗆                    |            |
|           |                      |                                             |                             | £9.00                      |            |
| Peter     | Sergant              |                                             |                             |                            |            |
|           |                      | Shrek                                       |                             | £3.50 🗆                    |            |
|           |                      | Gladiator                                   |                             | £3.50 🗹                    |            |
|           |                      | Forrest Gump                                |                             | £3.50                      |            |
| Oisin     | Dundas               |                                             |                             | 110.30                     |            |
| UISIII    | Dunuds               | Da Vinci Code                               |                             | £4.00 🗹                    |            |
|           |                      |                                             |                             |                            |            |
| (i)       | When pr              | roducing this rep                           | ort Zen Video used          | £4.00<br>a wizard. What is | a          |
| (i)       | When pr<br>wizard?   | roducing this rep                           | ort Zen Video used          |                            | a<br>[2]   |
|           | Circle or<br>Video R | <b>ne</b> feature which<br>eturned Report s | has been used to c<br>hown. | a wizard. What is          | [2]<br>hly |
|           | Circle or<br>Video R | ne feature which                            | has been used to c          | a wizard. What is          | [2]<br>hly |
|           | Circle or<br>Video R | <b>ne</b> feature which<br>eturned Report s | has been used to c<br>hown. | a wizard. What is          | [2]<br>hly |

8642.07**R** 

2) 63

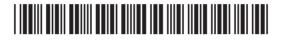

| . / | In the table below, tick (✓) the <b>two</b> statements that are true a digital devices. | Mark     |  |  |  |  |  |
|-----|-----------------------------------------------------------------------------------------|----------|--|--|--|--|--|
|     | Statement                                                                               | Tick (✓) |  |  |  |  |  |
|     | Using OMR reduces entry errors                                                          |          |  |  |  |  |  |
|     | Using a touch screen will require more ICT skills than using a keyboard                 |          |  |  |  |  |  |
|     | Modern digital cameras cannot record short video clips                                  |          |  |  |  |  |  |
|     | The quality of an image scanned by a scanner is measured in dots per inch               |          |  |  |  |  |  |
|     |                                                                                         | [2]      |  |  |  |  |  |
| (b) | Complete the following sentences using the words shown be (Not all words will be used). | elow.    |  |  |  |  |  |
|     | Impact printers         Ink-jet printers         Laser printers         F               | lotters  |  |  |  |  |  |
|     | The advantage of using is that bus                                                      | sinesses |  |  |  |  |  |
|     | can produce high quality detailed diagrams.                                             |          |  |  |  |  |  |
|     | are more suitable for printing large volumes of data.                                   |          |  |  |  |  |  |
|     | consist of a print head which conta                                                     | ains     |  |  |  |  |  |
|     | nozzles.                                                                                | [2]      |  |  |  |  |  |
|     |                                                                                         | [3]      |  |  |  |  |  |
|     |                                                                                         |          |  |  |  |  |  |
|     |                                                                                         |          |  |  |  |  |  |
|     |                                                                                         |          |  |  |  |  |  |
|     |                                                                                         |          |  |  |  |  |  |
|     |                                                                                         |          |  |  |  |  |  |
|     |                                                                                         |          |  |  |  |  |  |
|     |                                                                                         |          |  |  |  |  |  |

| (c)              | Kier                                                                                  | an is learning about the me                           | emory in his computer.                                                        | _       | Examiner Only<br>Marks Remark |  |
|------------------|---------------------------------------------------------------------------------------|-------------------------------------------------------|-------------------------------------------------------------------------------|---------|-------------------------------|--|
|                  | (i)                                                                                   | List <b>two</b> units used to mea                     | sure memory capacity in a compute                                             | r.      |                               |  |
|                  |                                                                                       | 1                                                     |                                                                               |         |                               |  |
|                  |                                                                                       | 2                                                     |                                                                               | [2]     |                               |  |
|                  | (ii)                                                                                  | Kieran's computer contains                            | s RAM. State <b>one</b> feature of RAM.                                       |         |                               |  |
|                  |                                                                                       |                                                       |                                                                               | [1]     |                               |  |
| (d)              | com                                                                                   |                                                       | r more in length stored on his<br>ds a device that will enable him to ba      | ack     |                               |  |
|                  | Suggest a suitable backup device and state <b>one</b> advantage of using this device. |                                                       |                                                                               |         |                               |  |
|                  |                                                                                       |                                                       |                                                                               | [2]     |                               |  |
| (e)              | Kier                                                                                  | an uses mobile communica                              | ation devices.                                                                |         |                               |  |
|                  | carr                                                                                  |                                                       | ost suitable wireless technology for<br>. Use a different wireless technology | / for   |                               |  |
| Task             |                                                                                       |                                                       | Technology required                                                           |         |                               |  |
| Conne            | cting                                                                                 | a laptop to a router                                  |                                                                               |         |                               |  |
|                  | -                                                                                     | with another mobile<br>ansfer data                    |                                                                               |         |                               |  |
|                  |                                                                                       | bile phone to access the<br>en Wi-Fi is not available |                                                                               |         |                               |  |
|                  |                                                                                       |                                                       |                                                                               | [3]     |                               |  |
|                  |                                                                                       |                                                       |                                                                               | T  <br> | otal Question 10              |  |
|                  |                                                                                       |                                                       |                                                                               |         | [Turn over                    |  |
| 8642.07 <b>R</b> |                                                                                       |                                                       |                                                                               |         |                               |  |

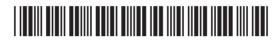

| Sinead wants to send an email to her ICT teacher.<br>She has a word processed letter she wants to send to her teacher as part                                                                                                    | Examiner Only<br>Marks Remark |
|----------------------------------------------------------------------------------------------------|-------------------------------|
| f the email.  a) State the most appropriate way for Sinead to include this letter as part of her email.  [1]                                                                                                    |                               |
| before sending the email Sinead selects the following message options.   Image: Message Options Webpage D   Image: https://mail.learningni.net/exchars   Image: sentings   Image: sentings |                               |

\_\_\_\_

CCC Recentling Learning 

CCC-

ÐŒ

| (c)              | Explain how a "read receipt" is different from a "delivery receipt". |     | Examin<br>Marks | er Only<br>Remark |
|------------------|----------------------------------------------------------------------|-----|-----------------|-------------------|
|                  |                                                                      |     |                 |                   |
|                  |                                                                      |     |                 |                   |
|                  |                                                                      | [2] |                 |                   |
|                  |                                                                      |     |                 |                   |
|                  |                                                                      |     |                 |                   |
|                  |                                                                      |     |                 |                   |
|                  |                                                                      |     |                 |                   |
|                  |                                                                      |     |                 |                   |
|                  |                                                                      |     |                 |                   |
|                  |                                                                      |     |                 |                   |
|                  |                                                                      |     |                 |                   |
|                  |                                                                      |     |                 |                   |
|                  |                                                                      |     |                 |                   |
|                  |                                                                      |     |                 |                   |
|                  |                                                                      |     | Total Que       | estion 11         |
|                  |                                                                      |     | [T              |                   |
| 8642.07 <b>R</b> |                                                                      |     | Linu            | n over            |
|                  |                                                                      |     |                 |                   |

| 2.07 <b>R</b> |                                                                                                    |       |   |
|---------------|----------------------------------------------------------------------------------------------------|-------|---|
|               | 2                                                                                                    | _ [2] |   |
| (c)           | State <b>two</b> advantages to the pupils of using CAL.                                                                                                    |       |   |
| usi           | nen pupils complete their research they learn about product design<br>ing CAL software.<br>Expand the acronym CAL.                                                                                                    | _ [1] |   |
|               |                                                                                                    | [2]   |   |
| (a)           | How can using filters help limit the websites which pupils can acce<br>on the Internet?                                                                                                    | 255   | 7 |
| ma<br>ide     | part of the project they have to design a go-kart which can then be<br>ade by the pupils in other classes. They use the Internet to research<br>eas for their designs.<br>hools limit what pupils can access on the Internet using filters. |       |   |

200 CE Paraminy Researched

Reserving Learning

\*40GIT3126\*

|                 | e school decides to get the help of an expert designer. The class will nmunicate with the expert using VoIP.                       | Examiner Only<br>Marks Remark |
|-----------------|----------------------------------------------------------------------------------------------------|-------------------------------|
| (d)             | Discuss VoIP under the following headings:                                                                                         |                               |
|                 | <ul> <li>The technology required to use VoIP.</li> <li>The cost of using VoIP.</li> <li>One disadvantage of using VoIP.</li> </ul> |                               |
|                 |                                                                                                    |                               |
|                 |                                                                                                    |                               |
|                 |                                                                                                    |                               |
|                 |                                                                                                    |                               |
|                 |                                                                                                    |                               |
|                 | [6]                                                                                                    |                               |
|                 |                                                                                                    |                               |
|                 |                                                                                                    |                               |
|                 |                                                                                                    |                               |
|                 |                                                                                                    | Total Question 12             |
| 642.07 <b>R</b> |                                                                                                    | [Turn over                    |

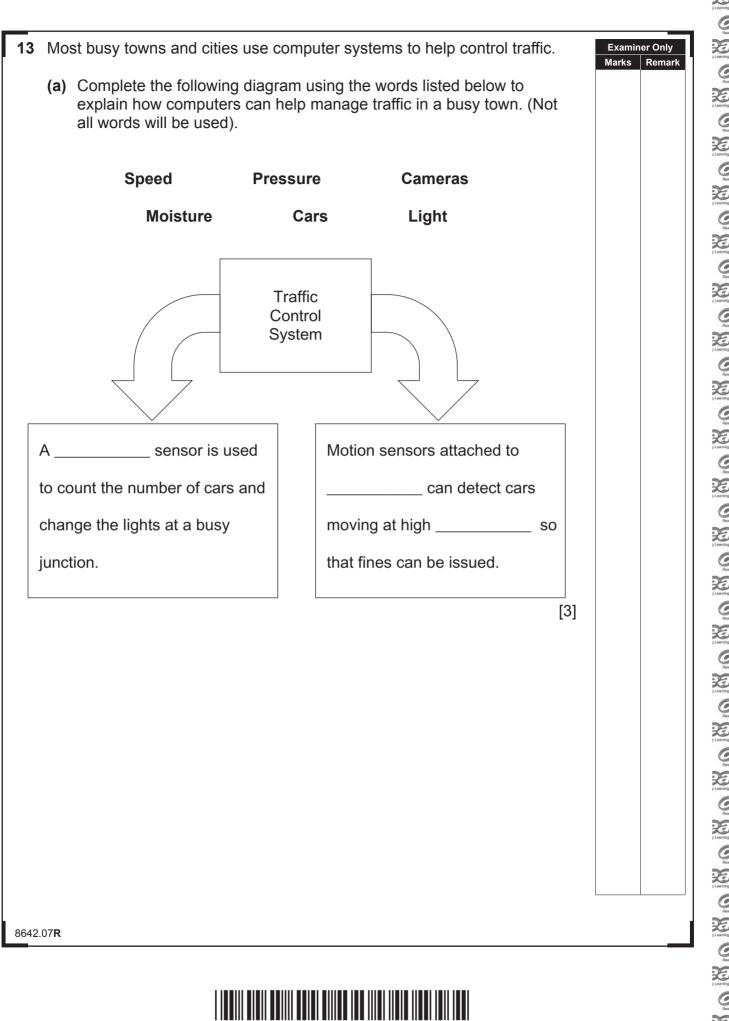

\*40GIT3128\*

GEE<del>-</del> ÐŒ Gez ÐŒ Ͼ ÐŒ GEE ÐŒ Ͼ ÐŒ Ͼ æ œ œe ÐŒ GEE ÐŒ CEED Ð Œ Ͼ ÐŒ ÐŒ CEED ÐŒ CE D ÐŒ CEE ÐŒ GƏƏ ÐŒ œə ÐŒ CE D C GEÐ ÐŒ Ͼ ÐŒ ÇZ ÐŒ C 2 2 ÐŒ C2D ÐŒ CE ÐŒ <del>CEE</del>-ÐŒ

D CE

|   |                                                                                                    | es in town car parks by stating whether                                   | Examir<br>Marks | ner Only<br>Remark |
|---|----------------------------------------------------------------------------------------------------|---------------------------------------------------------------------------|-----------------|--------------------|
|   |                                                                                                    | nput/Process/Output/Feedback.<br>only. The first example is completed for |                 |                    |
|   | Action                                                                                                    | Input/Process/Output/Feedback                                             |                 |                    |
|   | Sensors register cars as they enter and leave the car park                                                  | Input                                                                     |                 |                    |
|   | A ticket with details of date and entry<br>time is printed upon entering the car<br>park                    |                                                                           |                 |                    |
|   | The total number of cars in the car<br>park is calculated and compared to<br>the number of spaces available |                                                                           |                 |                    |
|   | If no more spaces are available the car park barrier will not raise for the next car                        |                                                                           |                 |                    |
|   |                                                                                                    | [3]                                                                       |                 |                    |
|   |                                                                                                    |                                                                           |                 |                    |
|   |                                                                                                    |                                                                           |                 |                    |
|   |                                                                                                    |                                                                           |                 |                    |
|   |                                                                                                    |                                                                           |                 |                    |
|   |                                                                                                    |                                                                           |                 |                    |
|   |                                                                                                    |                                                                           |                 |                    |
|   |                                                                                                    |                                                                           |                 |                    |
|   |                                                                                                    |                                                                           |                 |                    |
|   |                                                                                                    |                                                                           |                 |                    |
|   |                                                                                                    |                                                                           |                 |                    |
|   |                                                                                                    |                                                                           |                 |                    |
|   |                                                                                                    |                                                                           | Total Qu        | estion 13          |
|   |                                                                                                    |                                                                           |                 |                    |
|   | DE40.07 <b>D</b>                                                                                            |                                                                           | [Tur            | n over             |
| Ľ | 3642.07 <b>R</b>                                                                                            |                                                                           |                 |                    |

2) 63

|                                                  | lude feedback                                          | for the user.                                                 |                                                                                                    |                                                                                                    | TLes                                                                                                    |
|--------------------------------------------------|--------------------------------------------------------|---------------------------------------------------------------|----------------------------------------------------------------------------------------------------|----------------------------------------------------------------------------------------------------|----------------------------------------------------------------------------------------------------|
| lace a tick (🗸                                   |                                                        |                                                               |                                                                                                    |                                                                                                    |                                                                                                    |
| aying compu                                      |                                                        | <b>two</b> examples                                           | of feedback us                                                                                                    | sed when                                                                                                    |                                                                                                    |
| A list of<br>nstructions<br>n the help<br>system | A display<br>of the<br>number<br>of lives<br>remaining | Selecting<br>difficulty<br>options at<br>start of the<br>game | Help and<br>Pause<br>buttons<br>available<br>on screen                                                                                                    | Sounds<br>play when<br>an alien<br>ship is<br>destroyed                                                                                                    |                                                                                                    |
|                                                  |                                                        |                                                               |                                                                                                    | [2]                                                                                                    |                                                                                                    |
|                                                  |                                                        |                                                               |                                                                                                    |                                                                                                    |                                                                                                    |
|                                                  |                                                        |                                                               |                                                                                                    |                                                                                                    | R                                                                                                    |
|                                                  |                                                        |                                                               |                                                                                                    | [2]                                                                                                    |                                                                                                    |
|                                                  |                                                        |                                                               |                                                                                                    |                                                                                                    |                                                                                                    |
|                                                  |                                                        |                                                               |                                                                                                    |                                                                                                    |                                                                                                    |
|                                                  |                                                        |                                                               |                                                                                                    |                                                                                                    |                                                                                                    |
|                                                  |                                                        |                                                               |                                                                                                    |                                                                                                    |                                                                                                    |
|                                                  |                                                        |                                                               |                                                                                                    |                                                                                                    |                                                                                                    |
|                                                  | nstructions<br>n the help<br>system                    | of the<br>number<br>of lives<br>remaining                     | in the help<br>system of the<br>number<br>of lives<br>remaining game<br>in needs to create a Help Facility as part<br>e about what it should include.<br>entify <b>two</b> pieces of information a Help Facility as part | in the help<br>system of the<br>number<br>of lives<br>remaining game on screen<br>in needs to create a Help Facility as part of his compute<br>about what it should include. | Astructions<br>In the help<br>system Inter help<br>system Inter of lives<br>remaining Inter of lives<br>remaining Inter of the<br>game Inter of the<br>game Inte |

20 CCC 2 Learning CCC Accounting 1 CCCC Description

CCC Reventing Learning

Arabang Learning 200 GGG 2 Learning COCC Arearching Learning 200 GGG

\*40GIT3130\*

| Son<br>forn | ne of the graphics Morgan has included in his game are in bitmap<br>nat.                                                                                                    | Examiner Or<br>Marks Ren |
|-------------|----------------------------------------------------------------------------------------------------|--------------------------|
| (c)         | Give <b>two</b> reasons why this may not be a suitable format for graphics used in a computer game.                                                                                                    |                          |
|             | 1                                                                                                    |                          |
|             | 2                                                                                                    |                          |
|             | [2]                                                                                                    |                          |
| (d)         | Morgan asks his friend to test his completed game. He wants to be<br>sure that his scoring system and his navigation system work correctly.<br>Explain in detail how Morgan's friend would test each of these parts of<br>a computer game. |                          |
|             | Testing the scoring system:                                                                                                    |                          |
|             |                                                                                                    |                          |
|             |                                                                                                    |                          |
|             |                                                                                                    |                          |
|             |                                                                                                    |                          |
|             | Testing the navigation system:                                                                                                    |                          |
|             |                                                                                                    |                          |
|             |                                                                                                    |                          |
|             |                                                                                                    | Total Questio            |
|             | [6]                                                                                                    | [Turn o                  |

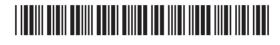

| bab | sa uses a database to store some details about the parents s<br>bysits for. She uses data verification and validation to ensure<br>is entering is accurate.                             |                                                 | Examin<br>Marks | er Only<br>Remark |
|-----|----------------------------------------------------------------------------------------------------|-------------------------------------------------|-----------------|-------------------|
| (a) | In the table below, place a tick (✓) beside <b>two</b> statements t of data verification.                                                                                               | hat are true                                    |                 |                   |
|     | Statement                                                                                                    | Tick (✓)                                        |                 |                   |
|     | These checks help ensure data is always up to date                                                                                                    |                                                 |                 |                   |
|     | These checks can involve data being entered into the system twice                                                                                                    |                                                 |                 |                   |
|     | These checks are only used when changing passwords on a computer                                                                                                    |                                                 |                 |                   |
|     | These checks ensure accurate transfer of data from the source document                                                                                                    |                                                 |                 |                   |
|     |                                                                                                    | [2]                                             |                 |                   |
| (b) | What type of validation check would Rosa use to make sure always types the parent's telephone number into her databa                                                                    |                                                 |                 |                   |
|     |                                                                                                    | ase?<br>[1]<br>who are<br>uld use to            |                 |                   |
|     | always types the parent's telephone number into her databa<br>Rosa only babysits children who are one year or older and<br>under the age of ten. Write a validation rule which Rosa con | ase?<br>[1]<br>who are<br>uld use to            |                 |                   |
|     | always types the parent's telephone number into her databa<br>Rosa only babysits children who are one year or older and<br>under the age of ten. Write a validation rule which Rosa con | ase?<br>[1]<br>who are<br>uld use to<br>tabase. |                 |                   |
|     | always types the parent's telephone number into her databa<br>Rosa only babysits children who are one year or older and<br>under the age of ten. Write a validation rule which Rosa con | ase?<br>[1]<br>who are<br>uld use to<br>tabase. |                 |                   |
|     | always types the parent's telephone number into her databa<br>Rosa only babysits children who are one year or older and<br>under the age of ten. Write a validation rule which Rosa con | ase?<br>[1]<br>who are<br>uld use to<br>tabase. | Total Que       | estion 15         |
|     | always types the parent's telephone number into her databa<br>Rosa only babysits children who are one year or older and<br>under the age of ten. Write a validation rule which Rosa con | ase?<br>[1]<br>who are<br>uld use to<br>tabase. | Total Que       | estion 15         |

ÐŒ

D CE

GGE-DE

| 16    | Frar        | n's m | nuseum is completing a history project.                                                                                                    | Examiner Only<br>Marks Remark |
|-------|-------------|-------|----------------------------------------------------------------------------------------------------|-------------------------------|
|       | (a)         | wou   | n's manager gives her a printed copy of an old document. She<br>Ild like to include this in the project. Identify <b>one</b> way Fran could<br>vert the printed document into digital format. |                               |
|       |             |       | [1]                                                                                                    |                               |
|       |             |       |                                                                                                    |                               |
|       | (b)         |       | manager reminds her of the importance of referencing her rces of information.                                                                                                    |                               |
|       |             | (i)   | Which law will she break if she does not reference her sources?                                                                                                    |                               |
|       |             |       | [1]                                                                                                    |                               |
|       |             |       |                                                                                                    |                               |
|       |             | (ii)  | Fran has collected data from visitors coming to the museum. She must store the data in line with the Data Protection Act. List <b>three</b> principles of this act.                           |                               |
|       |             |       | 1                                                                                                    |                               |
|       |             |       | 2                                                                                                    |                               |
|       |             |       | 3 [3]                                                                                                    |                               |
|       |             | (iii) | Fran must write to the Information Commissioner on behalf of the museum. What does the Information Commissioner do?                                                                           |                               |
|       |             |       | [1]                                                                                                    |                               |
|       |             |       |                                                                                                    |                               |
|       |             | (iv)  | The museum appoint Fran as the Data Controller. State what her responsibility will be.                                                                                                    |                               |
|       |             |       |                                                                                                    |                               |
|       |             |       | [1]                                                                                                    |                               |
|       |             |       |                                                                                                    |                               |
|       |             |       |                                                                                                    |                               |
| 8642. | 07 <b>R</b> |       |                                                                                                    | [Turn over                    |

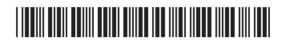

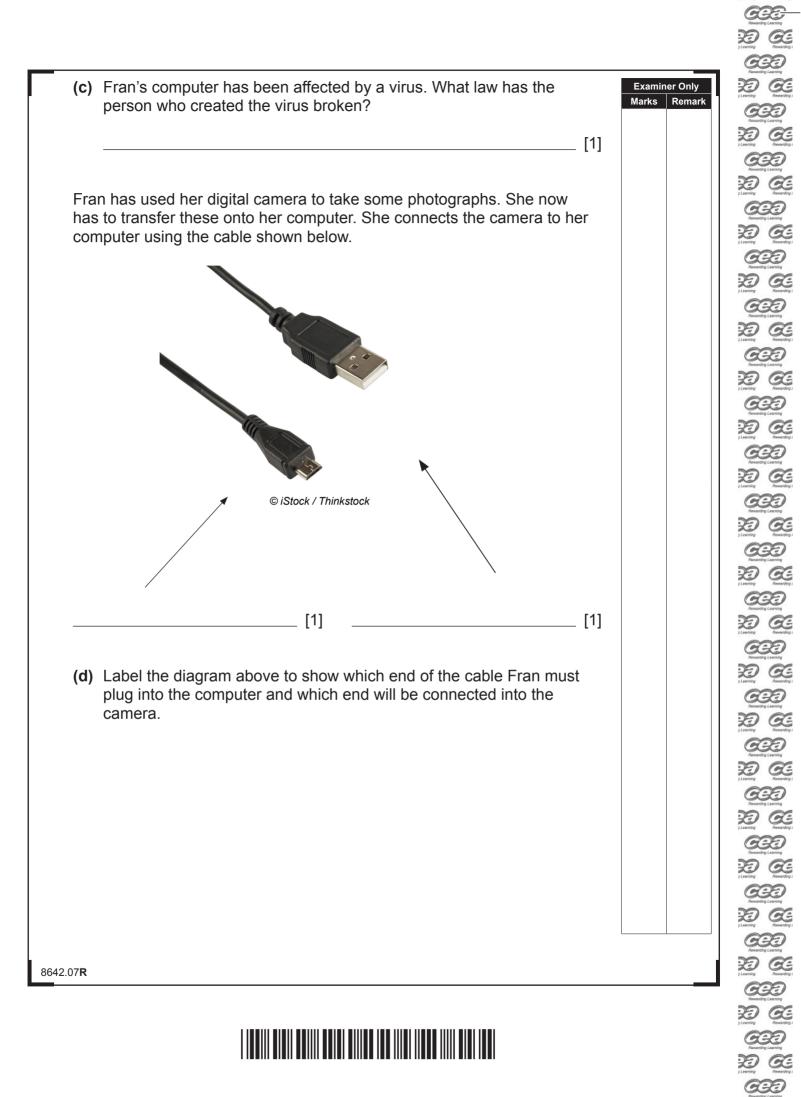

D C

\*40GIT3134\*

|     | n's digital camera has an additional slot on the side and Fran is unsure at it is used for.                                                                                                    | Examiner O<br>Marks Rer |
|-----|----------------------------------------------------------------------------------------------------|-------------------------|
|     |                                                                                                    |                         |
|     | PUSH TO EJECT                                                                                                    |                         |
|     | © CCEA                                                                                                    |                         |
| (e) | Circle the correct answer from the list below to show Fran what this slot might be used for.                                                                                                    |                         |
|     |                                                                                                    |                         |
|     | USB Memory Pen SD Memory Card Battery [1]                                                                                                    |                         |
| (f) |                                                                                                    |                         |
| (f) | [1]<br>Fran wants to use some of her photographs on the museum website.<br>List <b>two</b> points Fran should consider when she is evaluating the                                                                              |                         |
| (f) | <ul> <li>[1]</li> <li>Fran wants to use some of her photographs on the museum website. List two points Fran should consider when she is evaluating the suitability of each image for this purpose.</li> <li>1 [1]</li> </ul>   |                         |
| (f) | <ul> <li>[1]</li> <li>Fran wants to use some of her photographs on the museum website. List <b>two</b> points Fran should consider when she is evaluating the suitability of each image for this purpose.</li> <li>1</li></ul> |                         |
| (f) | <ul> <li>[1]</li> <li>Fran wants to use some of her photographs on the museum website. List two points Fran should consider when she is evaluating the suitability of each image for this purpose.</li> <li>1</li></ul>        |                         |
| (f) | <ul> <li>[1]</li> <li>Fran wants to use some of her photographs on the museum website. List two points Fran should consider when she is evaluating the suitability of each image for this purpose.</li> <li>1</li></ul>        | Total Questic           |
| (f) | <ul> <li>[1]</li> <li>Fran wants to use some of her photographs on the museum website. List two points Fran should consider when she is evaluating the suitability of each image for this purpose.</li> <li>1</li></ul>        | Total Questio           |

| thre<br>file. | e m  | Electricity take customer n<br>onths in order to produce    | -                                  | -                    | Examin<br>Marks |
|---------------|------|-------------------------------------------------------------|------------------------------------|----------------------|-----------------|
| (a)           | Wh   | at is a transaction file?                                   |                                    |                      |                 |
|               |      |                                                             |                                    |                      | [2]             |
| (h)           | ווים | are produced for all quet                                   | iomore et the com                  | a time               |                 |
| (D)           |      | are produced for all cust                                   |                                    |                      |                 |
|               | (1)  | What type of processing                                     | is used to produc                  |                      | [1]             |
|               |      |                                                             |                                    |                      | [']             |
|               | (ii) | Give <b>two</b> reasons why the producing electricity bills |                                    | sing is suitable for |                 |
|               |      | 1                                                           |                                    |                      |                 |
|               |      | 2                                                           |                                    |                      | [2]             |
| (c)           | Bel  | ow is a set of customer da<br>Customer<br>Number            | ata from the trans Present Reading | action file.         |                 |
|               |      | 1245                                                        | 1000                               |                      |                 |
|               |      | 1267                                                        | 2000                               |                      |                 |
|               |      | 1288                                                        | 3000                               |                      |                 |
|               |      | 1291                                                        | 1500                               |                      |                 |
|               | (i)  | Explain how the transact bills.                             | ion file is used to                | create the customers | ,               |
|               |      |                                                             |                                    |                      |                 |
|               |      |                                                             |                                    |                      |                 |
|               |      |                                                             |                                    |                      | [2]             |

D G

| (ii) What is<br>bills?          | s the role c           | of the masterfile in the production                                                                                    | of electricit | y     | Examiner Only<br>Marks Remark |
|---------------------------------|------------------------|----------------------------------------------------------------------------------------------------|---------------|-------|-------------------------------|
|                                 |                        |                                                                                                    |               | [2]   |                               |
|                                 |                        | e a computer network. In the table<br>ints about networks.                                                             | e below, ticl | k (✔) |                               |
| Statement                       |                        |                                                                                                    | Tick (✓)      |       |                               |
| Users can sha<br>any computer   |                        | a network and can log on at                                                                                            |               |       |                               |
|                                 | r stores us            | er data and is the least powerful                                                                                      |               |       |                               |
| A router share<br>and can be w  |                        | rk connection between devices                                                                                          |               |       |                               |
| Adding a firev                  | vall reduce            | s network security                                                                                                    |               |       |                               |
| Giving people<br>security on a  |                        | evels of access improves                                                                                               |               |       |                               |
| Users can sha<br>with other use |                        | erals but cannot communicate<br>network                                                                                |               | [3]   |                               |
| table below                     | v by giving how the IT | sponsible for network security. Co<br><b>two</b> more examples of threats to<br>manager can protect the network<br>ou. | a network a   |       |                               |
| Threat                          |                        | How can the manager protect                                                                                            | the netwo     | rk?   |                               |
| /irus attack                    |                        | Install Antivirus software and upo                                                                                     | date regula   | rly   |                               |
|                                 | [1]                    |                                                                                                    |               | [1]   |                               |
|                                 | [1]                    |                                                                                                    |               | [1]   | Total Question 17             |
| 642.07 <b>R</b>                 |                        |                                                                                                    |               |       | [Turn over                    |

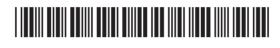

**18** Using the terms in the list below choose **one** term that best matches the definition in the left-hand column (not all terms will be used).

| INTEGRITY | INFORMATION | VALIDATION | E-COMMERCE |
|-----------|-------------|------------|------------|
| MAILMERGE | CACHE       | REDUNDANCY | RSI        |
| RAM       | BLU-RAY     | PIXEL      | ROM        |
| CD-RW     | BITMAP      | ENCRYPTION | НТТР       |

| Definition                                                                                | Term |
|-------------------------------------------------------------------------------------------|------|
| Repeating data unnecessarily in a database                                                |      |
| Creating standard letters for a number of people and taking their details from a database |      |
| The correctness, reliability and accuracy of data in a database                           |      |
| An optical disk with a storage<br>capacity large enough to hold a HD<br>film              |      |
| The smallest area that can be edited on a graphic                                         |      |
| A form of internal memory that is non-volatile                                            |      |
| A health and safety risk arising from too much computer usage                             |      |
| Shopping and conducting business transactions online                                      |      |
| A protocol used to send and receive web pages                                             |      |
| Data which has been processed and given a meaning                                         |      |

[10]

Total Question 18

#### THIS IS THE END OF THE QUESTION PAPER

8642.07**R** 

# 

Examiner Only

Marks Remark

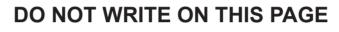

8642.07**R** 

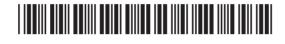

|                                                                                                    |                 |                         | · · · |  |
|----------------------------------------------------------------------------------------------------|-----------------|-------------------------|-------|--|
|                                                                                                    |                 | For Examiner's use only |       |  |
| DO NOT WRITE ON THIS PAGE                                                                                                    |                 | Question<br>Number      | Marks |  |
|                                                                                                    |                 | 1                       |       |  |
|                                                                                                    |                 | 2                       |       |  |
|                                                                                                    |                 | 3                       |       |  |
|                                                                                                    |                 | 4                       |       |  |
|                                                                                                    |                 | 5                       |       |  |
|                                                                                                    |                 |                         |       |  |
|                                                                                                    |                 | 6                       |       |  |
|                                                                                                    |                 | 7                       |       |  |
|                                                                                                    |                 | 8                       |       |  |
|                                                                                                    |                 | 9                       |       |  |
|                                                                                                    |                 | 10                      |       |  |
|                                                                                                    |                 | 11                      |       |  |
|                                                                                                    |                 | 12                      |       |  |
|                                                                                                    |                 | 13                      |       |  |
|                                                                                                    |                 | 14                      |       |  |
|                                                                                                    |                 | 15                      |       |  |
|                                                                                                    |                 | 16                      |       |  |
|                                                                                                    |                 | 17                      |       |  |
|                                                                                                    |                 | 18                      |       |  |
|                                                                                                    |                 | Total                   |       |  |
|                                                                                                    |                 | Marks                   |       |  |
|                                                                                                    | Examiner Number |                         |       |  |
| ermission to reproduce all copyright material has been applied for.                                                                                                    |                 |                         |       |  |
| some cases, efforts to contact copyright holders may have been unsuccessful and CCEA<br>Il be happy to rectify any omissions of acknowledgement in future if notified. |                 |                         |       |  |
| 8012                                                                                                    |                 |                         |       |  |
| 5012<br>B                                                                                                    |                 |                         |       |  |

CONTRACTOR

\*40GIT3140\*